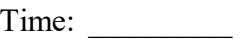

Rank: \_\_\_\_\_\_\_\_\_

# **SQL DATABASE FUNDAMENTALS (345)**

# **REGIONAL – 2017**

*TOTAL POINTS \_\_\_\_\_\_\_\_\_\_\_\_\_ (500 points)*

**Failure to adhere to any of the following rules will result in disqualification:**

- **1. Contestant must hand in this test booklet and all printouts. Failure to do so will result in disqualification.**
- **2. No equipment, supplies, or materials other than those specified for this event are allowed in the testing area. No previous BPA tests and/or sample tests or facsimile (handwritten, photocopied, or keyed) are allowed in the testing area.**
- **3. Electronic devices will be monitored according to ACT standards.**

No more than sixty (60) minutes testing time

Property of Business Professionals of America. May be reproduced only for use in the Business Professionals of America *Workplace Skills Assessment Program* competition.

# **Identify the letter of the choice that best completes the statement or answers the question. Mark A if the statement is True. Mark B if the statement is False.**

- 1. Keys may include:
	- a. unique secondary keys
	- b. primary keys
	- c. nonunique secondary keys
	- d. all of the above
- 2. The term set refers to all records that have the same:
	- a. nonunique secondary key
	- b. unique secondary key
	- c. primary key
	- d. B and C
- 3. Which of the following is *true* about making changes to the database structure?
	- a. If the database is properly designed, changes should not be necessary throughout the system's lifetime.
	- b. Formal policies and procedures for requesting a change are not used because they are too limiting.
	- c. Documentation of when the change was made, how it was made, and why it was made must be created.
	- d. Changes do not produce unexpected results because the DBA will have investigated the change thoroughly before implementing it.
- 4. Which of the following is *true* about indexes in SQL Server?
	- a. SQL Server does not automatically create indexes for foreign keys.
	- b. SQL Server automatically creates indexes for columns appearing in WHERE clauses in queries.
	- c. SQL Server pads all indexes.
	- d. SQL Server supports filling up to a limit of 70 percent.
- 5. Measures that are taken to prevent one user's work from inappropriately influencing another user's work are called:
	- a. interleaving
	- b. concurrency control
	- c. database logging
	- d. database recovery
- 6. A series of actions to be taken on the database such that either all actions are completed successfully, or none of them can be completed, is known as a:
	- a. lock
	- b. log
	- c. checkpoint
	- d. transaction

#### **SQL DATABASE FUNDAMENTALS - REGIONAL 2017 Page 3 of 10**

- 7. Recovering a database via reprocessing involves:
	- a. recreating the database by reentering all of the data from the beginning, and then reprocessing all of the transactions
	- b. restoring the database from the save and reprocessing all the transactions since the save
	- c. restoring the database from the save and reapplying all the changes made by transactions since the save
	- d. undoing the changes made by erroneous or partially processed transactions and restarting the valid transactions that were in process at the time of the failure
- 8. The language available in SQL Server that adds programming constructs to the SQL language is known as
	- a. TRANSACT-SQL
	- b. INTERACT-SQL
	- c. C++
	- d. SQLP
- 9. SQL Server user variables and parameters start with the symbol  $\qquad \qquad$ .
	- a. ##
	- b. /\*
	- c. #
	- d. @

10. Using only SQL Server tools, you can enter data into a table by

- a. entering it into a table grid in the Microsoft SQL Server Management Studio
- b. using INSERT statements through the Microsoft SQL Server Management Studio
- c. using an SQL Server form
- d. A or B
- 11. In UML, an attribute preceded by a(n) \_\_\_\_\_\_\_\_ is "protected."
	- a. #
	- $h$  !
	- c.  $d. +$
- 12. Anytime you want to use an SQL Server reserved word as a user identifier, enclose it in
	- $\mathcal{L}_\text{max}$ a. { }  $b.$  " " c. [ ] d.  $\lt$  >

13. Which of the following is a component of a computer-based information system?

- a. hardware
- b. data
- c. software
- d. all of the above

#### **SQL DATABASE FUNDAMENTALS - REGIONAL 2017 Page 4 of 10**

- 14. Database redesign is fairly easy when  $\qquad \qquad$ .
	- a. good backups of the database are available
	- b. the design was done correctly the first time
	- c. information systems and organizations influence each other
	- d. there is no data in the database
- 15. In a correlated subquery of a database that has tables TableOne and TableTwo, if table TableOne is used in the upper SELECT statements, then which table is used in the lower SELECT statement?
	- a. TableOne
	- b. TableTwo
	- c. both TableOne and TableTwo
	- d. either TableOne or TableTwo
- 16. SQL queries that use EXISTS and NOT EXISTS are  $\qquad \qquad$ .
	- a. constraint independent subqueries
	- b. normal subqueries
	- c. uncorrelated subqueries
	- d. correlated subqueries
- 17. When running an SQL query that uses NOT EXISTS, the NOT EXISTS keyword will be true if  $\qquad \qquad$ .
	- a. no row in the subquery meets the condition
	- b. any row in the subquery meets the condition
	- c. all rows in the subquery fail to meet the condition
	- d. all rows in the subquery meet the condition
- 18. To change a table name, which is a set of  $\sim$ 
	- a. create a new table, move the data, and drop the old table
	- b. use the SQL ALTER TABLENAME command
	- c. use the SQL MODIFY TABLENAME command
	- d. use the SQL RENAME TABLE command
- 19. If a DEFAULT constraint is included when a new column is added to a table, the default value is applied to
	- a. all existing rows at the time the column is added
	- b. all new rows but only after the UPDATE command is issued
	- c. all new rows
	- d. A and B
- 20. Which of the following are difficulties when changing the maximum cardinality from 1:1 to 1:N?
	- a. preserving the existing relationships
	- b. preserving the existing data
	- c. preserving the existing tables
	- d. A and B

#### **SQL DATABASE FUNDAMENTALS - REGIONAL 2017 Page 5 of 10**

- 21. If the table PRODUCT has a column PRICE that has the data type Numeric (8,2), the value 12345 will be displayed by the DBMS as \_\_\_\_\_\_\_.
	- a. 123.45
	- b. 12345
	- c. 00012345
	- d. 12345.00

22. Which SQL keyword is used to impose restrictions on a table, data or relationship?

- a. SELECT
- b. SET
- c. CONSTRAINT
- d. ALTER

# 23. Which of the following is *not* a way of defining a primary key?

a. CREATE TABLE CUSTOMER

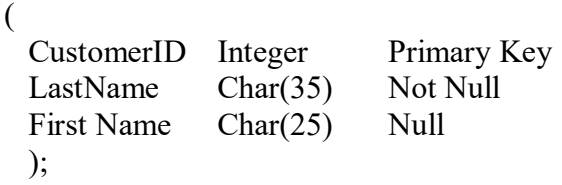

# b. CREATE TABLE CUSTOMER

(

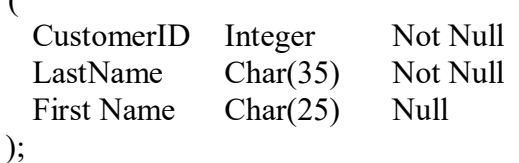

ALTER TABLE CUSTOMER ADD CONSTRAINT CustomerPK PRIMARY KEY (CustomerID);

# c. CREATE TABLE CUSTOMER

( CustomerID Integer Not Null LastName Char(35) Not Null First Name Char(25) Null CONSTRAINT CustomerPK PRIMARY KEY (CustomerID)  $\mathbf{)}$ :

# d. CREATE TABLE CUSTOMER

(

CustomerID Integer Not Null LastName Char(35) Not Null First Name Char(25) Null DEFINE CustomerPK PRIMARY KEY (CustomerID) );

- 24. Which SQL keyword is used to change the structure, properties or constraints of a table?
	- a. ALTER
	- b. CREATE
	- c. SET
	- d. CONSTRAINT

25. Which SQL keyword is used to delete a table's structure?

- a. DROP
- b. ALTER
- c. DISPOSE
- d. DELETE
- 26. Which SQL keyword is used to add one or more rows of data to a table?
	- a. SELECT
	- b. SET
	- c. INSERT
	- d. UPDATE
- 27. Which SQL keyword is used to change one or more rows in a table?
	- a. CHANGE
	- b. MODIFY
	- c. SELECT
	- d. UPDATE
- 28. SQL contains an SQL command TRUNCATE TABLENAME that can be used to remove all rows from the table.
	- a. True
	- b. False
- 29. SQL contains an SQL command RENAME TABLENAME that can be used to change table names.
	- a. True
	- b. False
- 30. The SQL CREATE TABLE statement is used to name a new table and describe the table's columns.
	- a. True
	- b. False

#### **SQL DATABASE FUNDAMENTALS - REGIONAL 2017 Page 7 of 10**

31. Based on the tables below, which of the following SQL statements would increase the balance of the Gonzales account by \$100 to a total of \$450?

# GENERAL SALES DATABASE:

### **SALESREP**

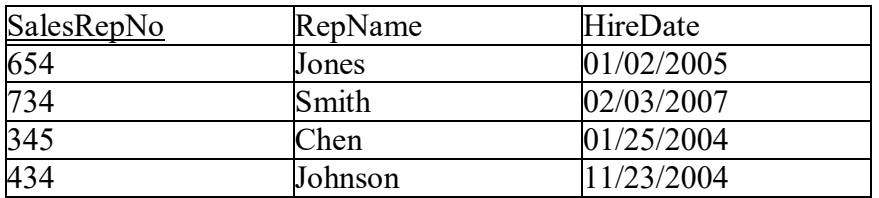

#### CUSTOMER

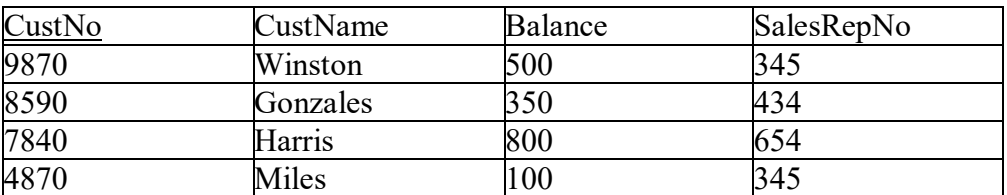

a. INSERT INTO CUSTOMER VALUES (450) SELECT Balance WHERE CustName = 'Gonzales';

- b. INSERT INTO CUSTOMER VALUES PLUS (100) SELECT Balance WHERE CustName = 'Gonzales';
- c. SELECT Gonzales FROM CUSTOMER INSERT VALUES (450) INTO Balance;
- d. UPDATE CUSTOMER SET Balance  $= 450$ WHERE CustName = 'Gonzales';

# 32. SQL views are used

- a. to show results of computed columns
- b. to hide columns
- c. to hide complicated SQL statements
- d. SQL views are used for all of the above

# 33. A stored program that is attached to a table or view is called a  $\qquad \qquad$ .

- a. stored procedure
- b. CHECK constraint
- c. view
- d. trigger

#### **SQL DATABASE FUNDAMENTALS - REGIONAL 2017 Page 8 of 10**

- 34. Which of the following is a SQL trigger Microsoft SQL Server supports?
	- a. BEFORE
	- b. AFTER
	- c. INSTEAD OF
	- d. B and C only
- 35. What does the following SQL statement do?

UPDATE Product\_T SET Unit\_Price  $= 775$ WHERE Product  $ID = 7$ 

- a. Changes the price of a unit called Product T to 7
- b. Updates the Product T table to have a unit price of 775
- c. Changes the unit price of Product 7 to 775
- d. Changes the length of the Unit\_Price field to 775
- 36. Stored procedures have the advantage of \_\_\_\_\_\_\_\_.
	- a. SQL optimized by the DBMS compiler
	- b. greater security
	- c. decreased network traffic
	- d. all of the above
- 37. Which of the following is *not* a step in the database design process?
	- a. select primary keys
	- b. represent relationships
	- c. create tables and columns from entities and attributes
	- d. create constraints and triggers
- 38. Each attribute of an entity becomes a(n) \_\_\_\_\_\_\_\_ of a table.
	- a. column
	- b. primary key
	- c. alternate key
	- d. foreign key
- 39. The ideal primary key is  $\cdot$ .
	- a. numeric
	- b. short
	- c. fixed
	- d. all of the above
- 40. When representing a 1:1 relationship in a relational database design,
	- a. the key of both tables must be the same
	- b. the key of either table may be placed as a foreign key into the other
	- c. the key of each table must be placed as foreign keys into the other
	- d. the intersection table gets the key from both relations

#### **SQL DATABASE FUNDAMENTALS - REGIONAL 2017 Page 9 of 10**

- 41. To represent a one-to-many relationship in a relational database design,
	- a. the key of the parent is placed as a foreign key into the child
	- b. the key of the child is placed as a foreign key into the parent
	- c. an intersection table must be created
	- d. the keys of both tables are joined into a composite key
- 42. In many-to-many relationships in a relational database design, \_\_\_\_\_\_\_\_.
	- a. the key of the child is placed as a foreign key into the parent
	- b. the keys of both tables are placed in a third table
	- c. the keys of both tables are joined into a composite key
	- d. none of the above
- 43. Recursive relationships can have which of the following maximum cardinalities?
	- a. N:M
	- b. 1:1
	- c. 1:N
	- d. all of the above
- 44. Anomalies caused by functional dependencies can be eliminated by putting tables into
	- $\frac{1}{2}$ a. 3NF
		- b. BCNF
		- c. 2NF
		- d. 4NF

45. What does the SQL clause ORDER BY CustomerLastName DESC do?

- a. orders the customers by last name A-Z
- b. orders the customers by the number of characters in the last name
- c. orders the customers by last name Z-A
- d. none of the above
- 46. Which of the following represents the set that would be returned by the SQL clause?

WHERE Quantity BETWEEN 30 AND 35

- a. 32,32,33,34
- b. 30,31,32,33,34,35
- c. 30,35
- d. None of the above
- 47. The acronym DBMS stands for Database Management Service.
	- a. True
	- b. False

#### **SQL DATABASE FUNDAMENTALS - REGIONAL 2017 Page 10 of 10**

- 48. The identifier of the entity becomes the of the corresponding table.
	- a. supertype
	- b. subtype
	- c. foreign key
	- d. primary key
- 49. The industry standard supported by all major DBMSs that allows tables to be joined together is called
	- a. Relational Query Language (RQL)
	- b. Sequential Query Language (SQL)
	- c. Structured Question Language (SQL)
	- d. Structured Query Language (SQL)
- 50. What would be the effect of this UPDATE statement?

UPDATE Customer SET CustomerLastName ='Smith'

- a. it would have no effect
- b. it would change one customer's last name to Smith
- c. it would change every customer's last name to Smith
- d. none of the above